## Package 'taboolaR'

November 16, 2022

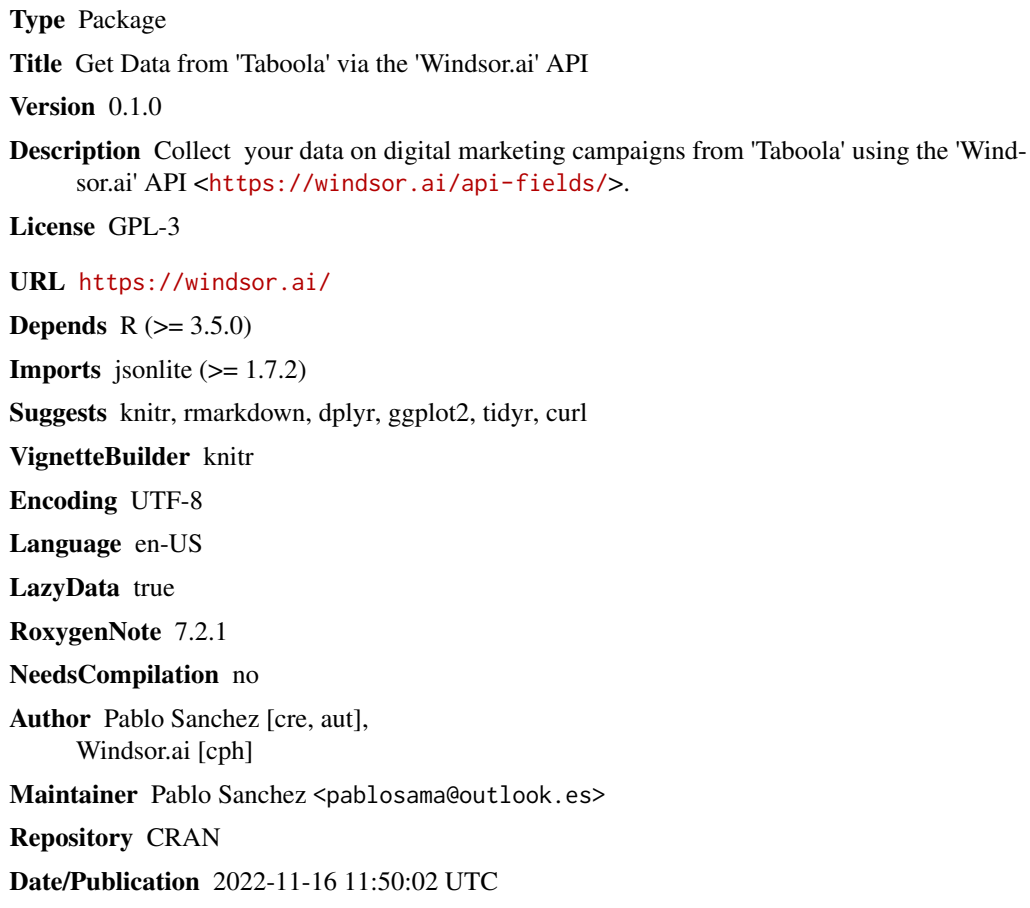

### R topics documented:

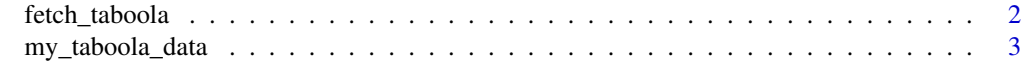

**Index** [4](#page-3-0)

<span id="page-1-0"></span>

#### Description

fetch\_taboola A function to fetch Taboola data from the windsor.ai API

#### Usage

```
fetch_taboola(
  api_key,
  date_from = NULL,
 date_to = NULL,
  fields = c("campaign", "clicks", "spend", "impressions", "date")
)
```
#### Arguments

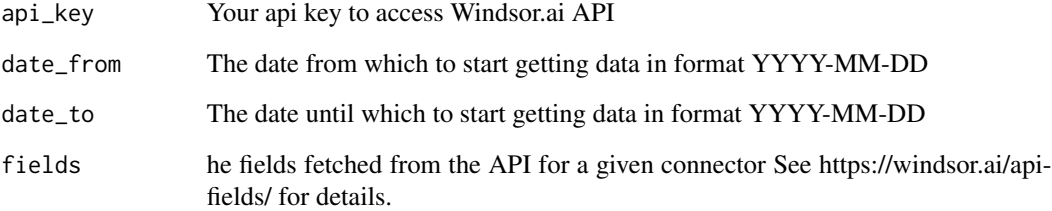

#### Value

A data frame with the desired data

#### Examples

```
## Not run:
my_taboola_data <- fetch_taboola(api_key = "your api key",
date_from = "2022-10-01",
date_to = "2022-10-02",
fields = c("campaign", "clicks",
"spend", "impressions", "date"))
## End(Not run)
```
<span id="page-2-0"></span>

#### Description

A dataset containing sample Taboola data fetched from windsor.ai API. See more at: https://windsor.ai/

#### Usage

my\_taboola\_data

#### Format

A data frame with 164 rows and 5 variables:

campaign name of the campaign clicks number of clicks spend spend data

impressions impressions data

date date

#### Source

<https://windsor.ai/>

# <span id="page-3-0"></span>Index

∗ datasets

my\_taboola\_data, [3](#page-2-0)

fetch\_taboola, [2](#page-1-0)

my\_taboola\_data, [3](#page-2-0)